# **COMPLETING YOUR CAMPAIGN APPROVAL FORM**

There is a lot to consider when planning your campaign, so we've provided a tip sheet to help streamline your campaign approval application.

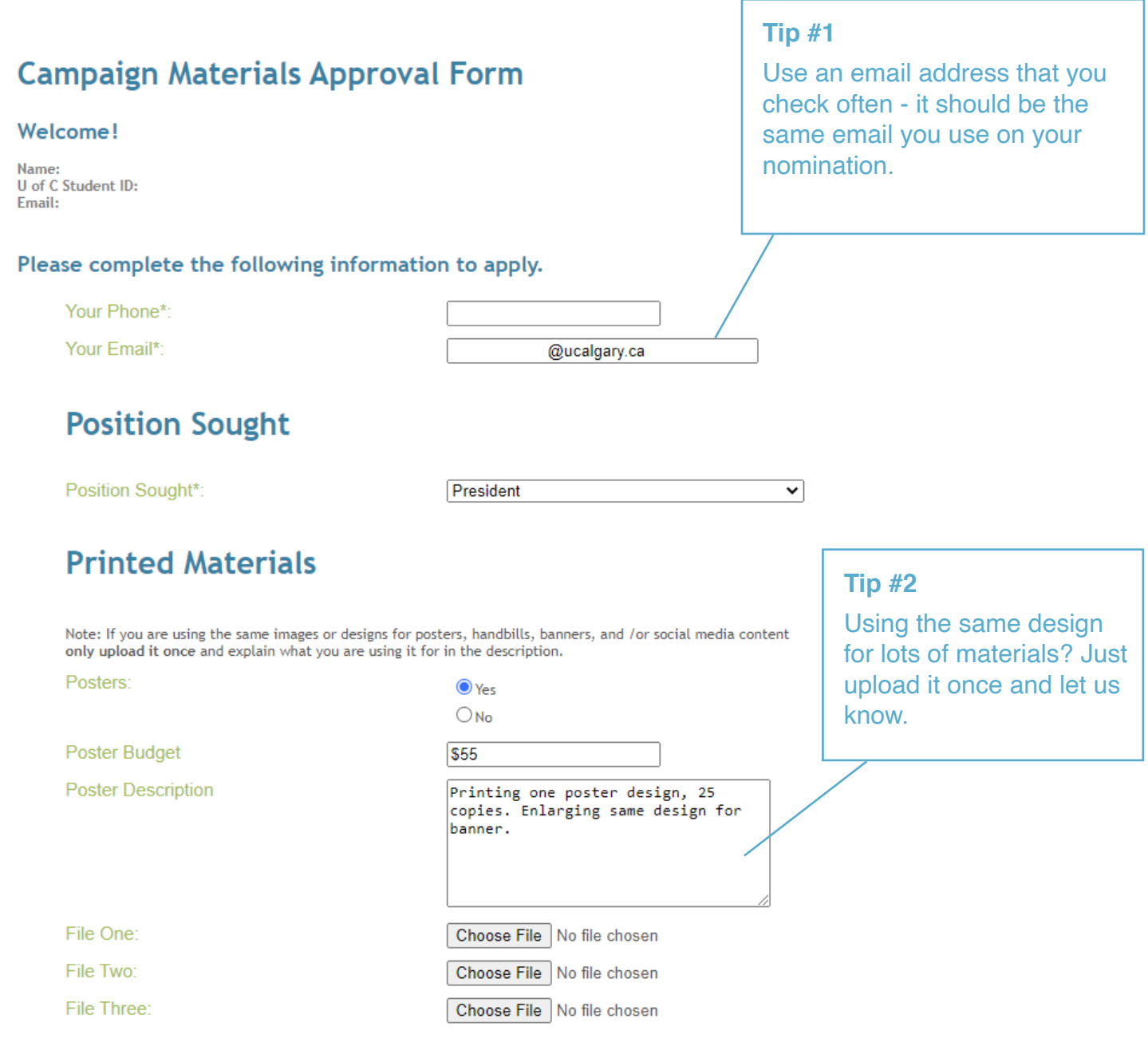

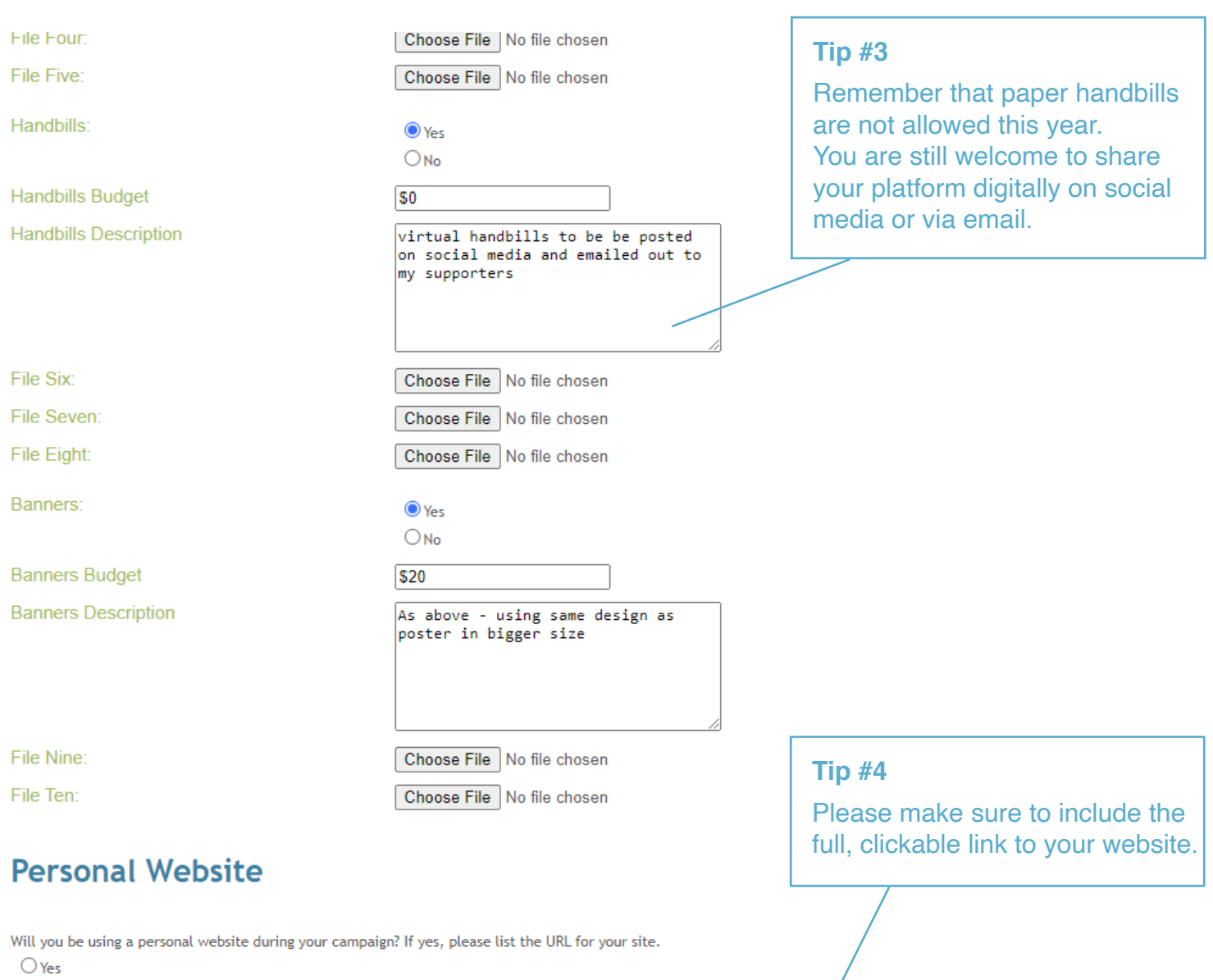

 $\bigcirc$  No

**Website Budget** 

**Website URL** 

#### **Tip #5**

Social media accounts must be new accounts with no previous likes or follows. Please make sure these accounts are not "private" - we need to be able to see them in order to approve them.

## **Online Ads**

Will you be using online ads during your campaign? If yes, please provide a description below.

 $\odot$  Yes

 $\bigcirc$ No

**Online Ad Budget** 

**Online Ad Description** 

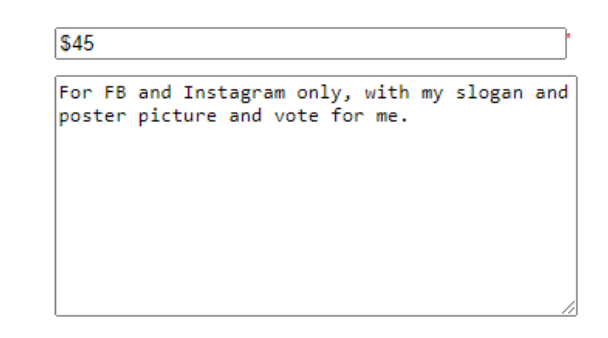

### **Facebook**

Will you be using a Facebook profile to promote your campaign? If yes, please list your Facebook URL below.

 $\odot$  Yes

 $\bigcirc$ No

**Facbook Account** 

facebook.com/samplelink/1234567/NAforpres

### Instagram

Will you be using an Instagram profile to promote your campaign? If yes, please list your Instagram username below.

 $\odot$  Yes

 $\bigcirc$ <sub>No</sub>

Instagram Account

instagram.com/Naforpres.samplelink

## **Twitter**

Will you be using a Twitter account to promote your campaign? If yes, please list Twitter username below.

 $\bigcirc$  Yes

 $\odot$ No

#### Tip #6

Don't feel like you have to use every kind of social media - stick to the platforms your are comfortable with. See our Tip Sheets on the SU website for more suggestions about campaigning on social media.

#### **TikTok**

Will you be using a TikTok account to promote your campaign? If yes, please list TikTok username below.  $O$  Yes  $\odot$ No **TikTok Account** 

# LinkedIn

Will you be using a LinkedIn account to promote your campaign? If yes, please list LinkedIn username below.  $\odot$  Yes

 $O$ No

**LinkedIn Account** 

linkedin.com/NAsamplelink1234

### **Reddit**

Will you be using a Reddit account to promote your campaign? If yes, please list Reddit username below.  $\bigcirc$  Yes

 $\odot$ No

**Reddit Account** 

## **Discord**

Will you be using a Discord account to promote your campaign? If yes, please list Discord username below.  $\bigcirc$  Yes  $\odot$ No **Discord Account** 

#### **Twitch**

### **Twitch**

Will you be using a Twitch account to promote your campaign? If yes, please list Twitch username below.  $\bigcirc$  Yes

 $\odot$ No

**Twitch Account** 

#### **YouTube**

Will you be using a YouTube account to promote your campaign? If yes, please list YouTube username below.

 $\bullet$  Yes  $\bigcirc$  No

**YouTube Account** 

youtube.com/samplevideoNA

### **Other**

Will you be using any campaign materials not covered above? If yes, please include a description of the other campaign materjals.  $\bullet$  Yes

\$50

 $\bigcirc$  No

**Other Budget** 

Description

I'll be creating a 3 minute produced campaigh video using my own laptop to put up on my social media. The video is private right no but can be viewed here on voutube: www.youtube.com/sampleNAvideo

PLEASE REVIEW your application. You will not be able to change it after pressing Next. Next | [This may take time to process depending on the size of your files.]

#### **Tip #8**

STOP HERE.

Before you press "NEXT", please double check that you have uploaded all your files, and they are the appropriate size.

#### **Tip #7**

Is there anything else you plan to use that we haven't already mentioned? Please list any prerecorded/edited video here with links.

You do not have to submit content that you plan to post on Instagram stories or IGTV.

## **Classroom Visits**

Will you be visiting classrooms during your campaign? If yes please enter the information below. If no, please click the Next Step button.

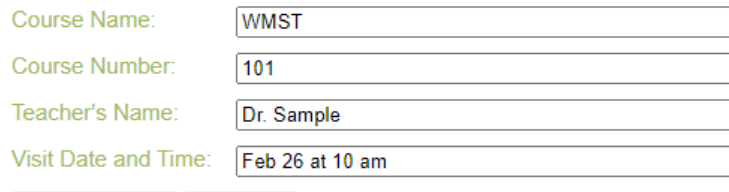

Save Class Visit | Next Step

#### **Tip #9**

Each class visit must be submitted separately. Please enter your confirmed classroom visit, and select "Save Class Visit", then enter each additional planned class visit. When you are finished, press "Next Step" to proceed.

Terms & Conditions I understand that I may not use or post any of the materials listed above until I have received written confirmation of Campaign Materials Approval from SU Election Staff. Furthermore, I agree that I have read and will abide by the Campaign Material guidelines outlined in the Su Election Rules and Elections Manual, including when and where I can distribute my approved materials. If I intend to make any changes to my designs, or add additional materials, I understand Imust submit an updated form to the Election Staff and wait for a new approval notice before proceeding with the change.

I agree to the above terms

**Tip #10**

Please read before you agree. You may only submit this form a maximum of two times during the campaign approval period. Pressing this button will submit your form.

Thank you! Your Campaign Approval Form has been received. You will be contacted once your form has been processed.

**Thank you!** The election team will contact you - please check your email. You cannot begin your campaign until you have received a Campaign Approval Notice.

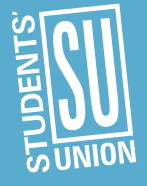